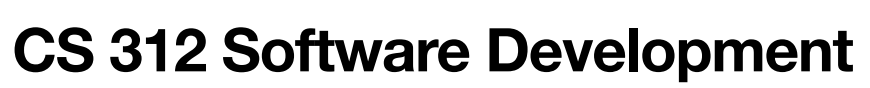

**Introduction to React: Components**

# **Component based web design**

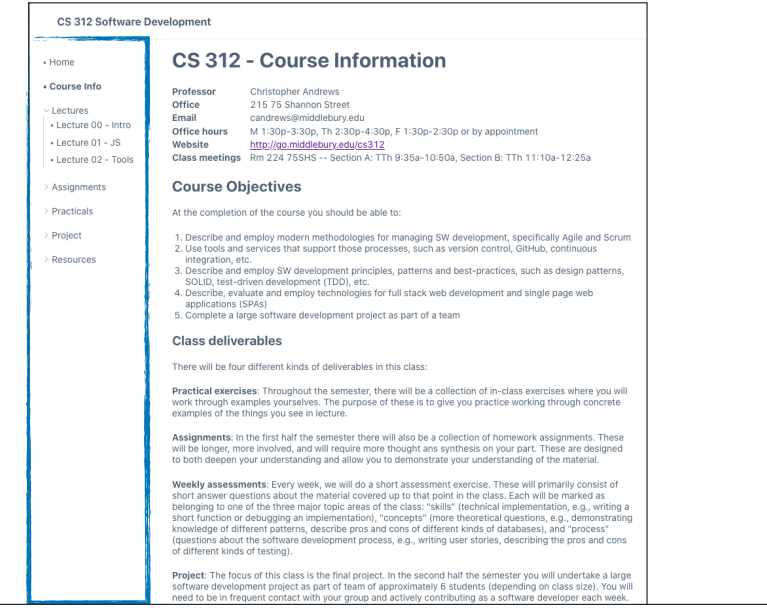

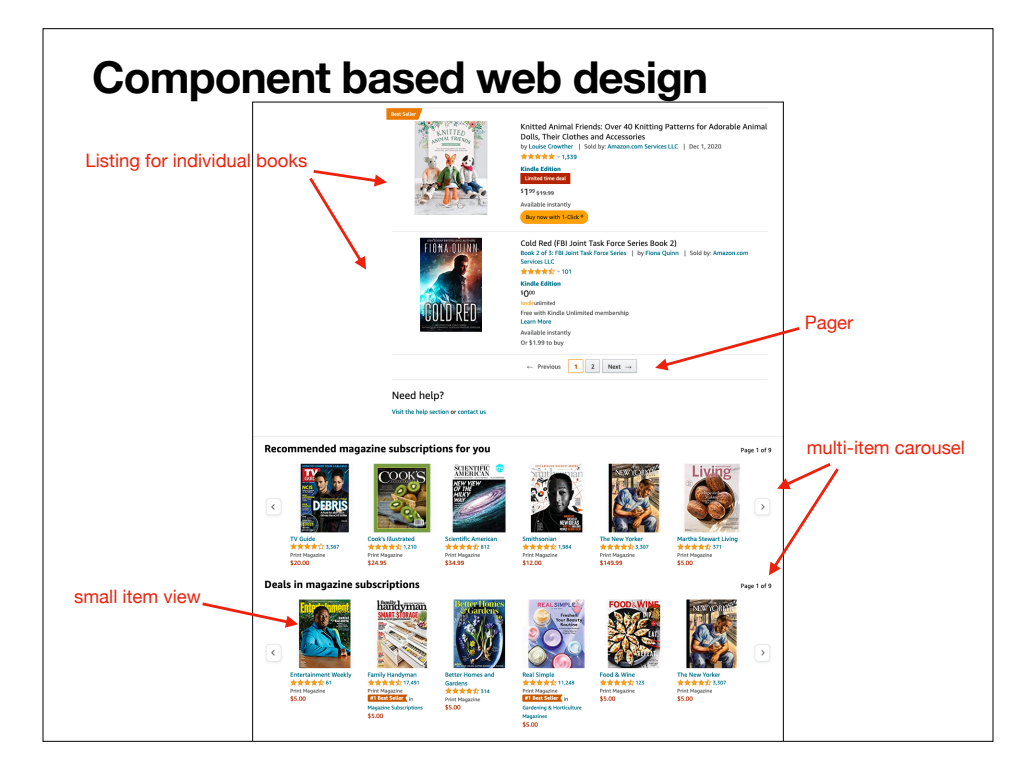

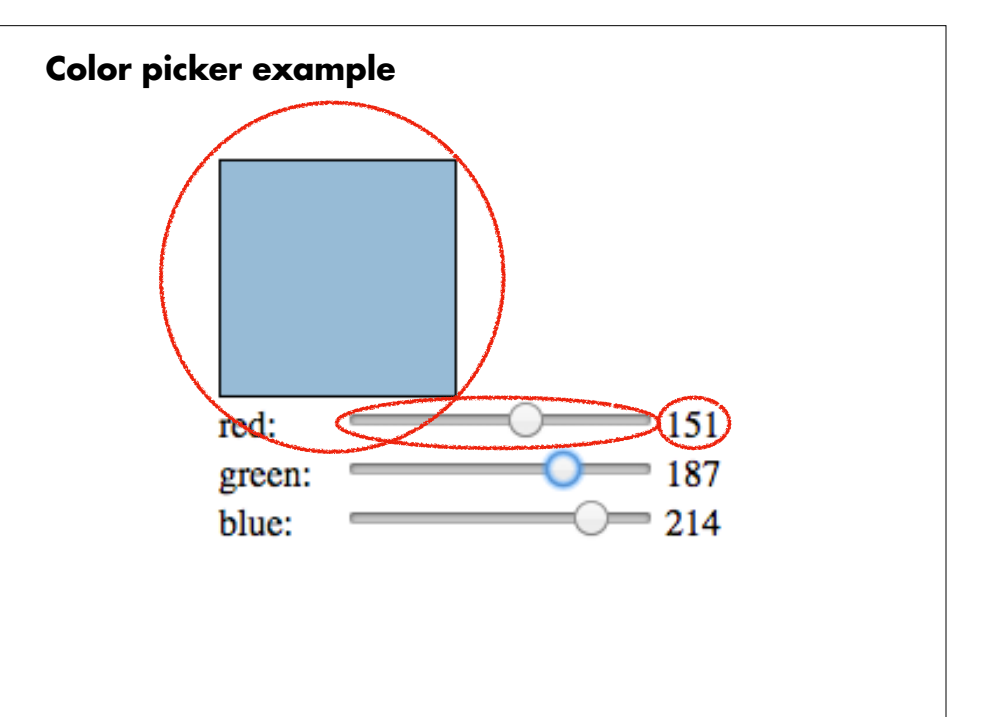

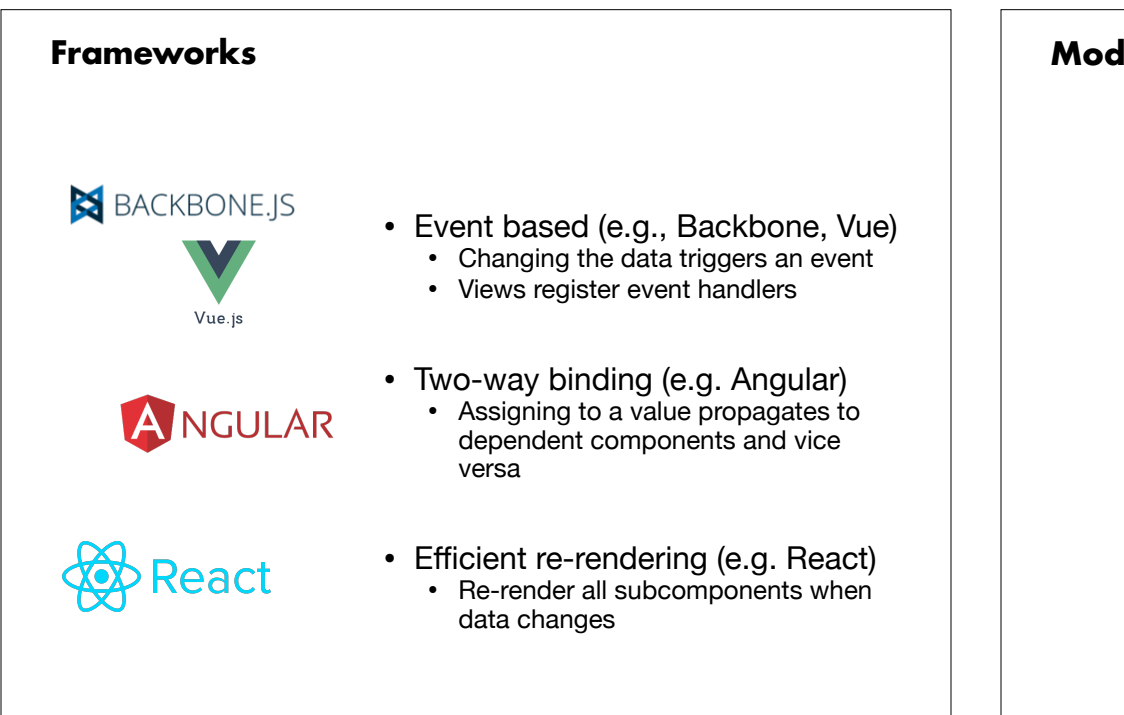

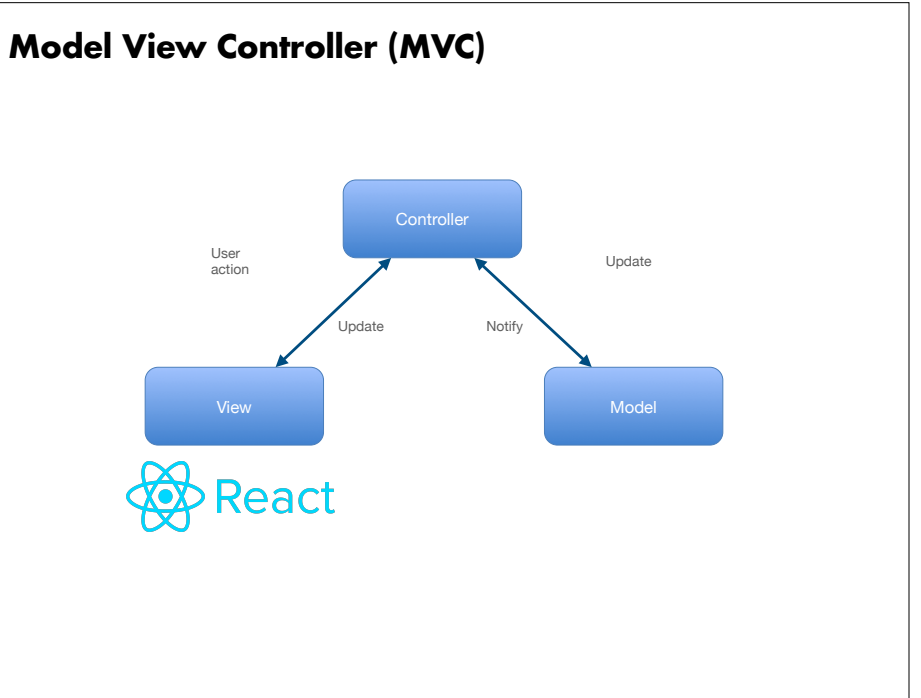

# **CS 312 Software Development**

**Introduction to React: Fundamentals**

# **Philosophy of React**

- There is a single source of truth (the state)
- Render the UI as it should appear for any given state of the application
- Update the state as a result of user actions
- Repeat (i.e., re-render the UI with the new state)

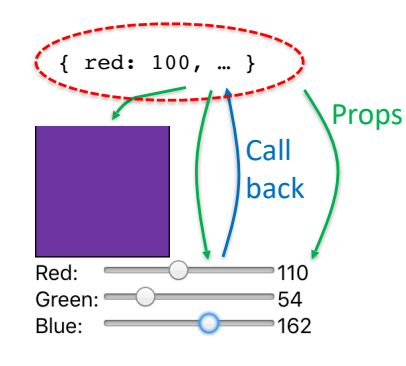

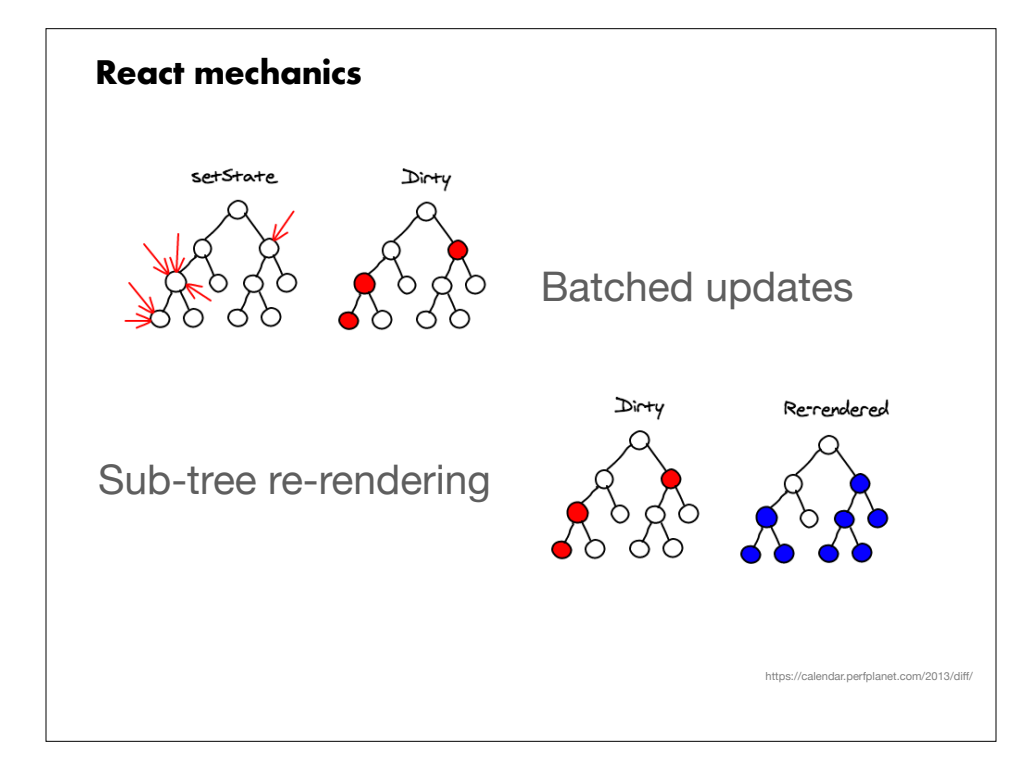

# **Thinking in React**

- 1. Break the UI into a component hierarchy
- 2. Build a static version in React
- 3. Identify the minimal (but complete) representation of state
- 4. Identify where your state should live
- 5. Add "inverse" data flow (data flows down, callbacks flow up)

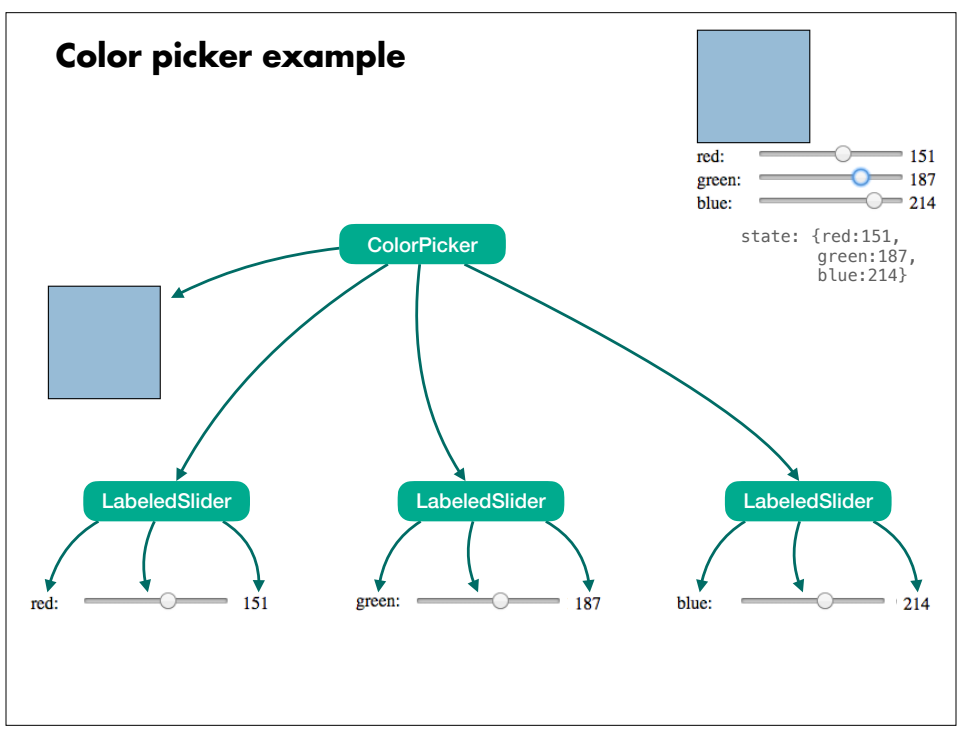

https://reactjs.org/docs/thinking-in-react.html

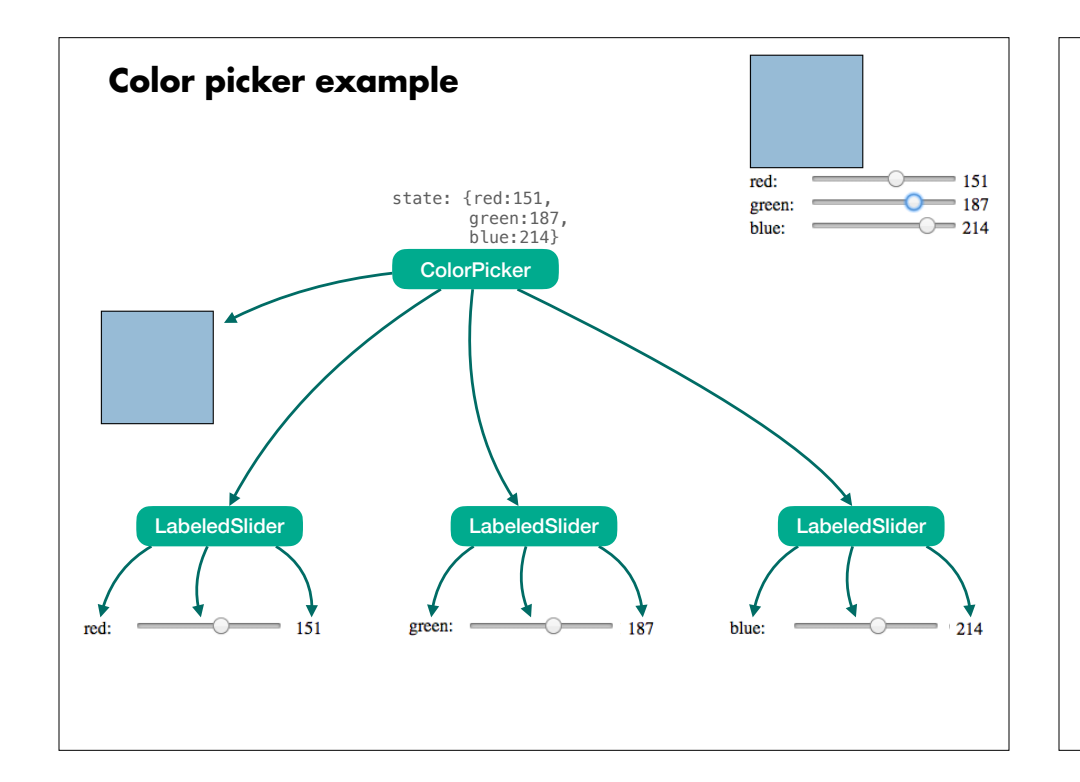

# **CS 312 Software Development**

**Introduction to React: Writing code**

# **ColorPicker**

```
function ColorPicker() { 
  const [red, setRed] = useState(0);const [green, setGreen] = useState(0);
  const [b\lceil \text{blue}, \text{setBlue}] = \text{useState}(0);const color = {background: `rgb(${red}, ${green}, ${blue})`};
   return ( 
     <div className="color-picker"> 
       <div className="color-swatch" style={color} ></div> 
       <LabeledSlider label="red" value={red} setValue={setRed}/> 
       <LabeledSlider label="green" value={green} setValue={setGreen}/> 
       <LabeledSlider label="blue" value={blue} setValue={setBlue}/> 
    \langlediv> ); 
}
```
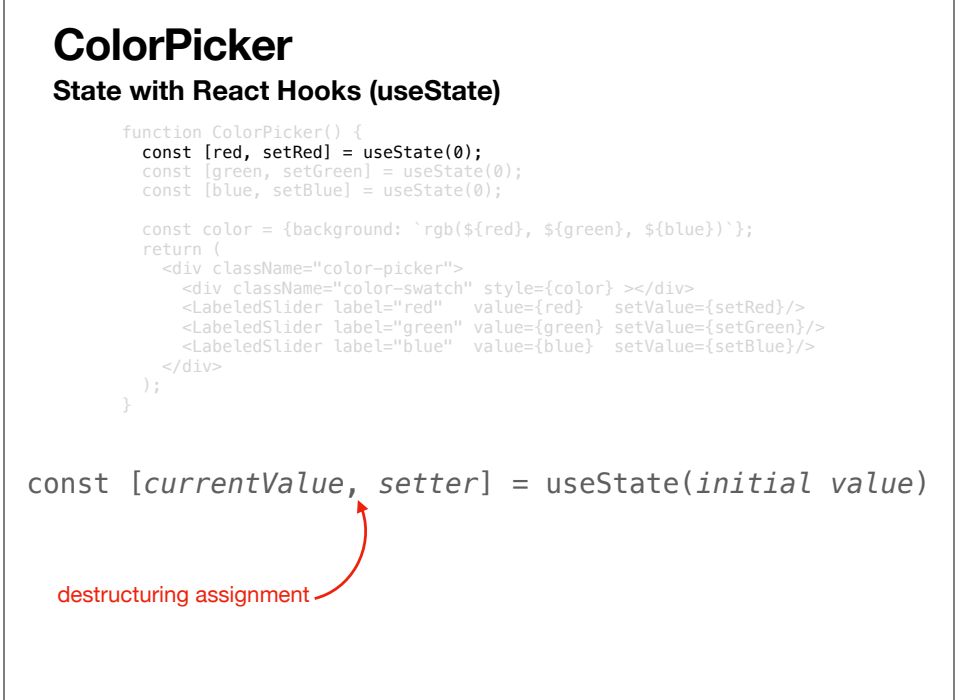

### **ColorPicker**

 $<$ /div> );

function ColorPicker() { const [red, setRed] = useState $(0)$ ; const [green, setGreen] = useState(0); const [blue, setBlue] = useState $(0)$ ;

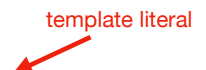

#### const color = {background: `rgb(\${red}, \${green}, \${blue})`}; return ( <div className="color-picker"> <div className="color-swatch" style={color} ></div> <LabeledSlider label="red" value={red} setValue={setRed}/> <LabeledSlider label="green" value={green} setValue={setGreen}/>

<LabeledSlider label="blue" value={blue} setValue={setBlue}/>

### **ColorPicker**

function ColorPicker() { const [red, setRed] =  $useState(0)$ ; const [green, setGreen] = useState $(0)$ ; const  $[\bar{b}$ lue, setBlue] = useState(0); const color = {background: `rgb(\${red}, \${green}, \${blue})`}; return ( <div className="color-picker"> <div className="color-swatch" style={color} ></div> <LabeledSlider label="red" value={red} setValue={setRed}/> <LabeledSlider label="green" value={green} setValue={setGreen}/> <LabeledSlider label="blue" value={blue} setValue={setBlue}/> </div> );

## **ColorPicker**

#### **Passing props**

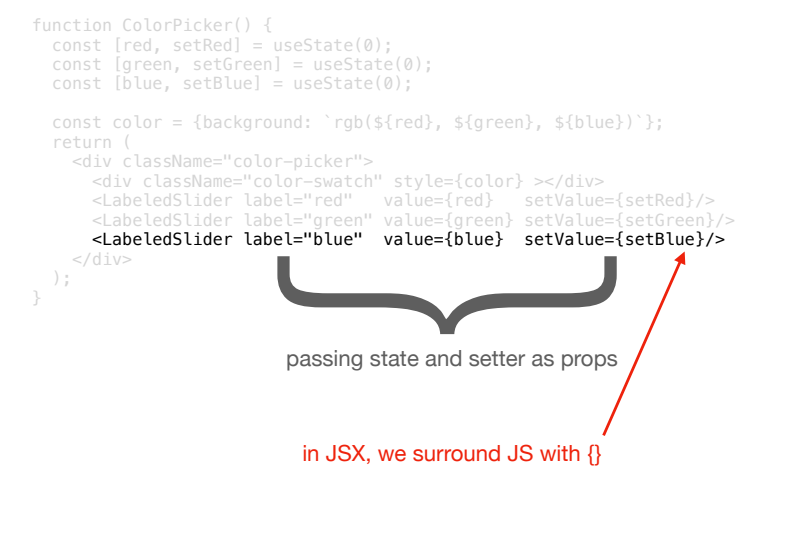

### **LabeledSlider**

```
function LabeledSlider({ label, value, setValue }) { 
   return ( 
     <div> 
       <div className="color-label">{label}</div> 
       <input type="range" 
          min="0" 
          max="255" 
          value={value} 
          onChange={(event)=>{setValue(parseInt(event.target.value,10))}}/> 
       <span>{value}</span> 
      \langlediv> ); 
}
```
### **LabeledSlider**

#### **Props**

#### single destructured argument "props"

function LabeledSlider({ label, value, setValue }) { return (  $<$ div $>$  <div className="color-label">{label}</div> <input type="range" min="0" max="255" value={value} onChange={(event)=>{setValue(parseInt(event.target.value,10))}}/> <span>{value}</span> );

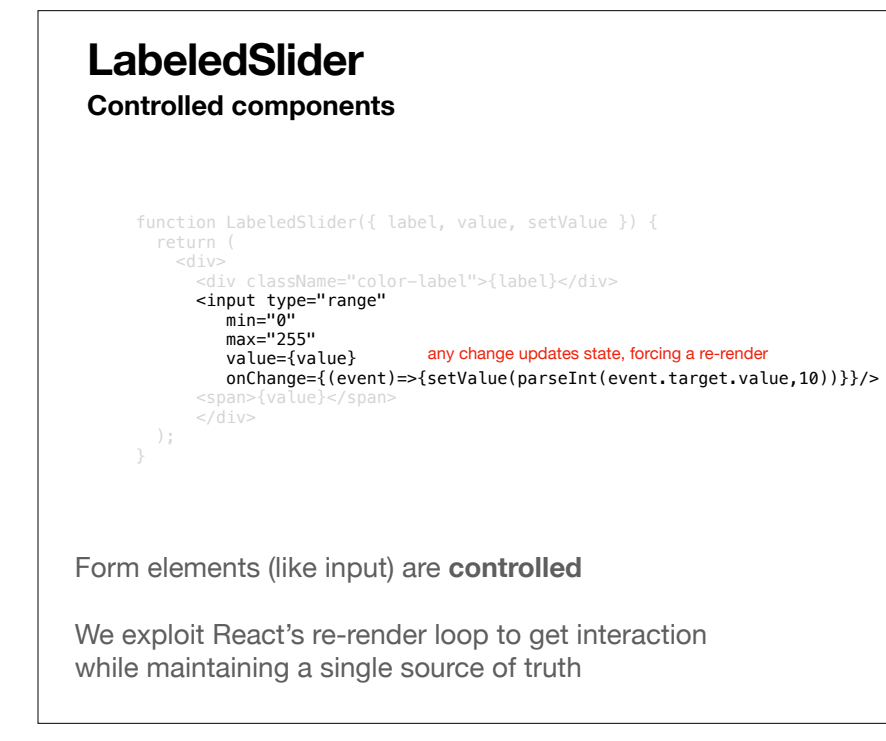